$\sim$  **R** 

**Windows** 

 $-$  K

人**不** 

**四、我不小心把股票软件里的K线全调成蓝柱了,请问怎样恢复**

 $\sim$  2

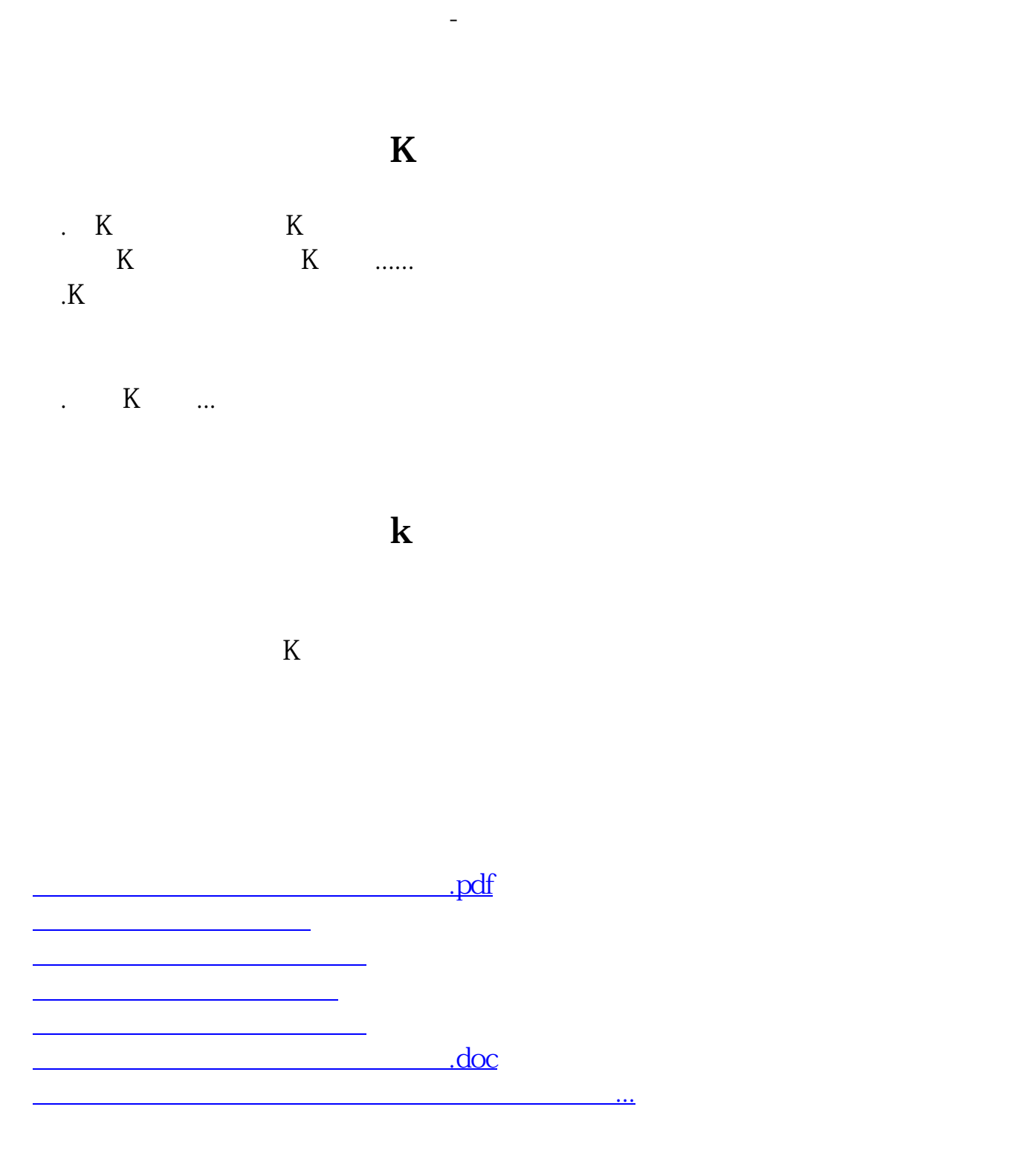

<https://www.gupiaozhishiba.com/read/42149309.html>